#### 1

## **Java**

*Java* is a technology introduced by Sun Microsystems in 1995. it consist of the following components:

## **1. Programming Language**

1. Object-Oriented Programming Language (OOP).

- العنصر الأساسي في لغة Java هو الصنف (Class (, آل برنامج يحتوي على الأقل على صنف واحد. وآل صنف يحتوي على الأقل على طريقةMethod واحدة اسمها .Main
- الصنف يتألف من طرق Methods التي تصف السلوك Behavior وحقول Fields التي تمثل المواصفات Attributes
	- الكائنات Objects يتم خلقها من الأصناف Classes.
		- هناك نوعين من البرامج في Java:
	- .1 Program Application : برامح تكتب بلغة Java وتنفذ مباشرة من قبل المفسرJVM.
- 2. Applet Program . وهو برنامج تفاعلي ينفذ من قبل متصفحات الانترنت على أي حاسوب.
	- 2. Platform Independent (architectural)
		- Platform means a particular processor.
	- 3. Distributed.
	- 4. Multithreaded.
	- 5. Robust, Portable ( deal with different operating systems).
		- For each java class, the Java *compiler* produces a *bytecode* output (.class).

# **2. Application –Programming Interface (API)**

Java provide a set of packages for graphics, I/O, utilities, and networking. Such as java.lang, java.awt, java.io, java.net.

• هناك نوعين من الحزم Packages في Java: .1 الحزم الأساسية التي تبدأ بكلمة Java. .2 حزم الامتداد والتي تبدأ بكلمة javax.

## **3. Java Virtual Machine (JVM):**

 JVM consist of **class loader** (to load .class files from the Java program and Java API), and **a Java interpreter** that execute the bytecode

• **Java platform** consist of JVM and Java API, which is implemented on top of a host operating system, such as UNIX or Windows;

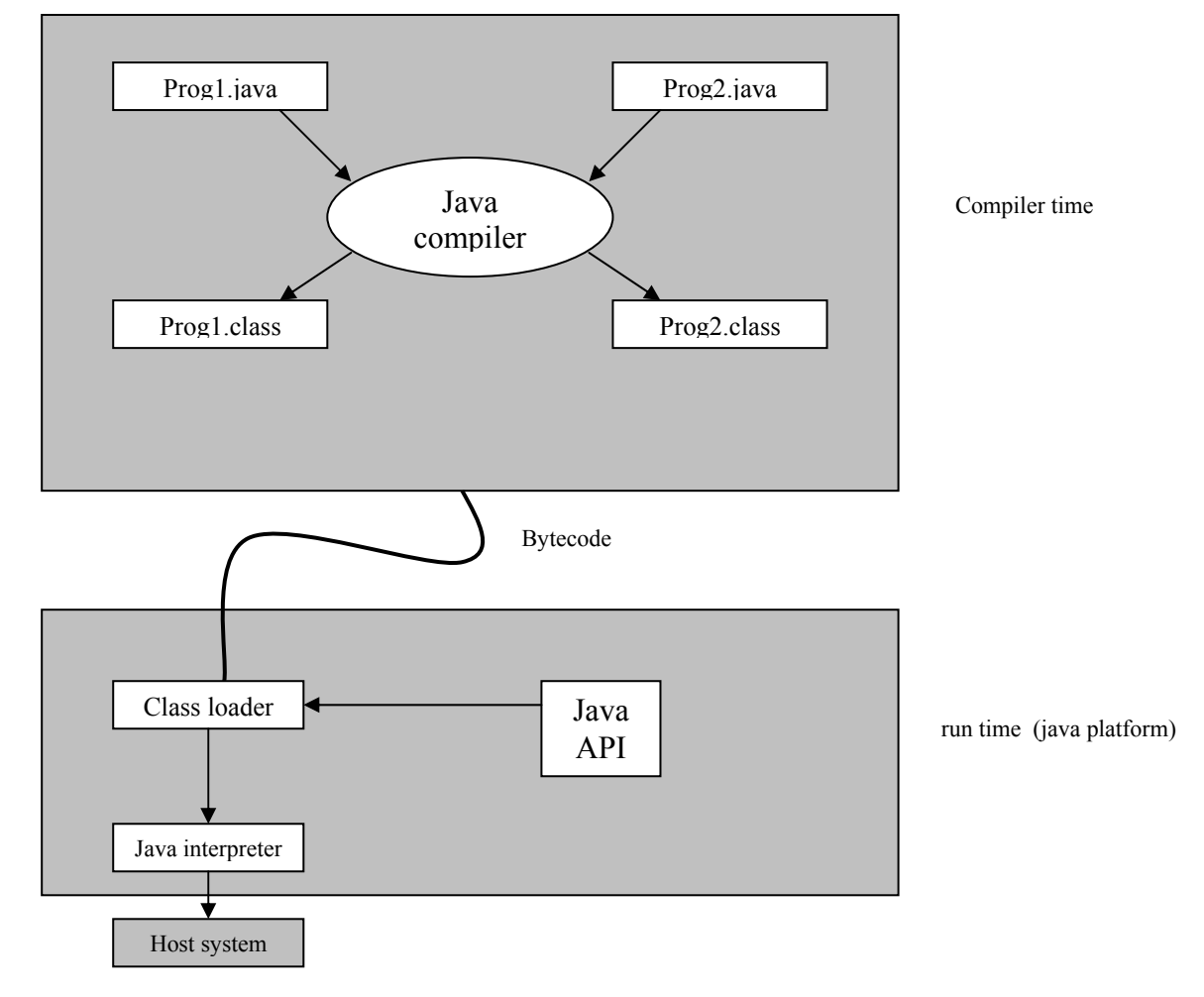

• برامج Java تنفذ وتفسر من قبل (JVM (Machine Virtual Java الذي يوفر .Native operating System

### • **برنامج بسيط بلغة Java**

// welcome.Java: this application program print welcome to Java! Public class welcome{

```
 Public static void main (String args[]){ 
        System.Out.Println ("welcome to Java!"); 
       } 
     } 
                 • ملحوظة هامة: عند حفظ البرنامج أعلاه نحفظه بنفس اسم الصنف
                                                    welcome.java وهو
                                                   • البرنامج أعلاه يتألف من:
.1 تعليق Comment // , وهناك صيغة أخرى للتعليقات في Java وهي /* */
                 Class, Static, Void, public,...:وهي ,المحجوزة الكلمات .2
                                             Public, Static:الموجهات .3
                            System.Out.println( ); :وهي ,التعليمات .4
                                                              .5 الكتل{ }
                                       .6 الطرق, استخدمن الطريقة Println
                                   .7 الطريقة main التي تمثل بداية البرنامج.
                       .8 الأصناف, استخدمنا هنا صنف واحد وهو welcome.
```
# **المعرفات Identifiers** تستخدم لتسمية المتغيرات والثوابت والطرق والحزم والأصناف. في لغة Java هناك عدة قواعد لتسمية المعرفات, هي: .1 المعرف سلسلة من الحروف والأرقام والرموز الخاصة \_ .\$, .2 لا يبدأ المعرف برقم وإنما بحرف أو \$ أو \_. 3 لا يكون كلمة محجوز ة.

• لغة Java حساسة للفرق بين الحرف الكبير والحرف الصغير, حيث A≠a.

#### **المتغيرات Variables**

تستخدم المتغيرات لخزن البيانات. صيغة الإعلان عن متغير هي :

Data type Varible name;

Eg: int x;

double radius;

Or Data type var<sub>1</sub>, var<sub>2</sub>,..., var<sub>n</sub>.

Eg: char a,b,c;

**تعليمة الإسناد: Statement Assignment**

Var= expression; Ex<sub>1</sub>: int X;  $X=1$ ; Ex<sub>2</sub>:  $v=3*5+x$ ;

**الثابت Constant**

يستخدم لخزن البيانات بصورة ثابتة لا تتغير.

final Data\_type name= value;

Ex: final double  $pi=3.14159$ ;

**أنواع البيانات الرقمية**

توفر لغة Java ستة أنواع من البيانات الرقمية, هي-:

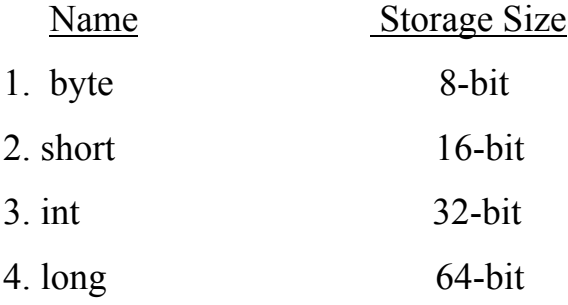

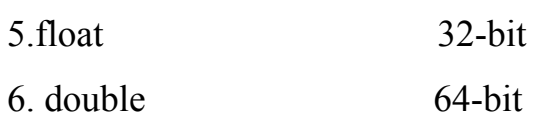

**العمليات الحسابية**

.1 + : جمع .2 - : طرح .3 \* : ضرب .4 / : قسمة .5 % : باقي القسمة

 **المتغيرات الرمزية**

char letter  $=A$ ;

String message="hello";

 **المتغيرات المنطقية**

المتغير المنطقي يأخذ إما قيمة true أو false

Ex: boolean flag =true;

 **العمليات العلاقية**

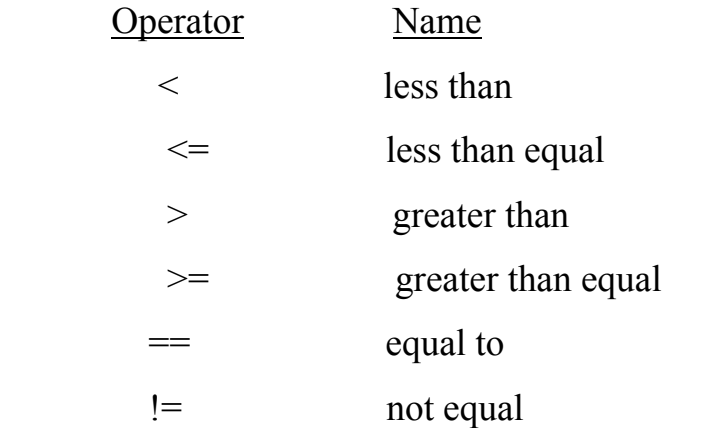

#### **العمليات المنطقية**

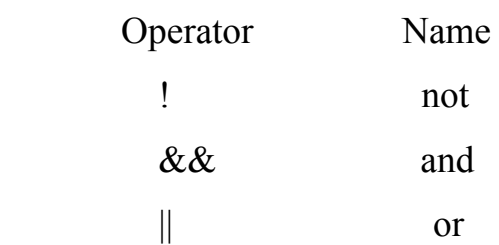

Ex: if 
$$
(a > b) \& \& (C := 0) \dots
$$

**عمليات الإسناد المتقدمة** 

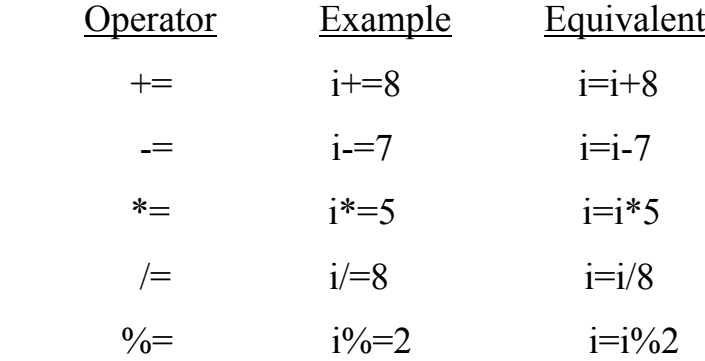

#### **عوامل الزيادة والنقصان:**

- ;i++ : زيادة i بمقدار واحد ثم استخدام القيمة الجديدة في التعبير.
	- ;++i : استخدام القيمة الحالية لـ i ثم الزيادة بمقدار واحد.
- ;i-- : نقصان i بمقدار واحد ثم استخدام القيمة الجديدة في التعبير.
	- ;--i : استخدام القيمة الحالية لـ i ثم النقصان بمقدار واحد.

Eg: int i=4,  $y=0$ ;  $y == ++i$ ; //  $y = 5$ ,  $i=5$  $y+= i++; // y=4, i=5$ 

 **القطع :Casting:**

تحويل قيمة النوع البياني إلى قيمة بنوع آخر.

Eg: float  $f=10.1$ ;

int i= (int) f; // casting (i=10);

**تحويل الخيط الرمزي إلى أرقام وبالعكس:**

• لتحويل الخيط الرمزي إلى قيمة صحيحة, نستخدم:

int int\_value=Integer.ParseInt(int\_string);

Eg: String num= $"19"$ ;

int x=Integer.ParseInt(Num);  $// x=19$ 

• لتحويل الخيط الرمزي إلى نوع حقيقي, نستخدم:

double double value=Double.ParseDpuble(double string);

#### **صناديق الحوارBoxes Message**

- هي وسيلة متقدمة للطباعة وإدخال البيانات.
- للتعامل مع صناديق الحوار في لغة Java, يجب استدعاء import الحزمة الخاصة import javax.swing.JOptionPane :وهي بالصناديق

حيث import:تعليمة استدعاء حزمة package.

swing.Javax: اسم الحزمة المستدعاة.

JOptionPane: اسم الصنف Class الخاص بصناديق الحوار داخل الحزمة أعلاه.

Eg: import javax.swing.JOptionPane;

Public class welcome1 {

Public static void main (String args[]){

 JOptionPane.showMessageDialog(null,"hellow\nJava"); الصنف System.exit(0); } } المعلمات الطريقة إنهاء البرنامج

• الطريقة showMessageDialog :تستخدم للطباعة على الشاشة

Eg: JOptionPane.showMessageDialog(null, "Hellow", "Welcome",PLAIN\_MESSAGE);

حيث, المعلمة الأولى: null المعلمة الثانية: الشيء المراد طباعته. المعلمة الثالثة: العنوان Title. المعلمة الرابعة: الرمز, هناك عدة أنواع من الرموز:

MESSAGE\_ERROR : رسالة الخطأ. MESSAGE\_INFORMATION : رسالة معلومات. MESSGE\_WARNING : رسالة تحذير. MESAGE\_QUSTION : رسالة سؤال. MESAGE\_PLAIN : رسالة بدون رمز.

• الطريقة showInputDialog : تستخدم للإدخال من لوحة المفاتيح.

Eg: String num=JOptionPane.showInputDialog("Please Input Value"); // num="10"

Int year=Integer.ParseInt(num); // year=10

Eg: Write Java program to input two numbers and add them. Solution:

import javax.swing.JOptionPane;

public class addition{

public static void main (String args[]){

String first,second;

int num1,num2,num3;

first =JOptionPane.showInputDialog("Enter First

Number");

second=JOptionPane.showInputDialog("Enter Second

Number");

num1=Integer.ParseInt(first);

num2=Integer.ParseInt(second);

num3=num1+num2;

JOptionPane.showmessageDialog(null,"The sum is "+num3,

"Result", PLAIN\_MESSAGE);

System.exit(0);

} }

**تعليمات الطباعة:**

- 1. System.out.print( ); تطبع
- تطبع وتنزل سطر ( ); ( )println( ); 2. System.out.println

Eg: System.out.println("welcome to");

System.out.print("Java programming");

Or

 JOptionPane.showMessage Dialog(null, "welcome to \nJava programming");

## **تعليمات السيطرة Statements Control:**

```
.1 تعليمة if
```

```
if (Boolean expression){
```
statement(s);

}

```
Eg: if (number \%2 = 0)
```
System.out.println( number+"is even");

If (number  $\frac{6}{2}$ !=0)

System.out.println( number+"is odd");

 **if…else تعليمة .2**

```
if (Boolean expression){
```
statement(s);

```
} // for the true case
```
else{

```
statement(s);
```

```
} // for the false case
```

```
Eg: if (number \frac{62}{2} = 0)
```
System.out.println(number +" is even);

### Else

System.out.println(number+"is odd");

**.3 تعليمة if المتداخلة:**

# Eg: if (grade $\ge$ =90)

```
 System.out.println("A"); 
 else if (grade>=80) 
   System.out.println("B"); 
 else if (grade>=70) 
   System.out.println("C"); 
 else if (grade>=60) 
   System.out.println("D"); 
 else 
   System.out.println("F");
```

```
ملاحظة هامة جدا: عند تنفيذ أكثر من تعليمة عند تحقق الشرط فإننا نستخدم الأقواس{}
Eq: if (A>B) System.out.println("A>B");
```

```
C=A}
 else{
```

```
System.out.println("B<=A");
  C=B;
 }
```
## **.4 تعليمة switch**

```
switch (expression){ 
   case value<sub>1</sub> : statement(s)<sub>1</sub> ;break;
   case value<sub>2</sub> : statement(s)<sub>2</sub> ;break;
   case value<sub>n</sub> : statement(s)<sub>n</sub> ;break;
    default :statement(s);}
```

```
والقيم expression يجب أن يكون من النوع [short int, int, byte, char] والقيم
                          يجب أن تكون من نوع الشرط. value_{1}, value_{2},\ldots, value_{n}Eg: switch (month){ 
         case 1: name="jan"; break; 
         case 2: name="feb"; break; 
         default : name="invalid month"; 
        } 
                                                              .5 تعليمة while
  while (condition){ 
     loop body; 
  } 
 Eg: int i=0;
      while(i<100)\{ System.out.println("the no. is"+i); 
           i++; 
         } 
                                                        do…while تعليمة .6
 do{ 
      loop body; 
  }while (condition); 
                                                                 .7 تعليمة for
 for (i=1; i \leq 10; i++) System.out.println("the no. is"+i);
```
11

# **الطرق Methods** الطرق في Java هي نفسها الدوال functions في اللغات الأخرى. • الطريقة: مجموعة من التعليمات التي تجمع مع بعضها البعض لإتمام مهمة معينة. توليد وخلق طريقة: في Java نتبع الصيغة التالية لإعلان طريقة: return value type method name (parameters)  $\{$  decarations and statements } Ex<sub>1</sub>: *static int maximum (int num1, int num2) { if (num1>num2) return num1; else return num2; }*  Ex2: *static int sequare(int i) { return (i\*i); }*  الدالتين أعلاه يمكن استدعائهم كالتالي:  $M=maximize(x,y);$  $Z=$ sequare $(5)$ ;

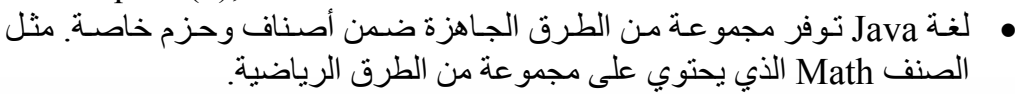

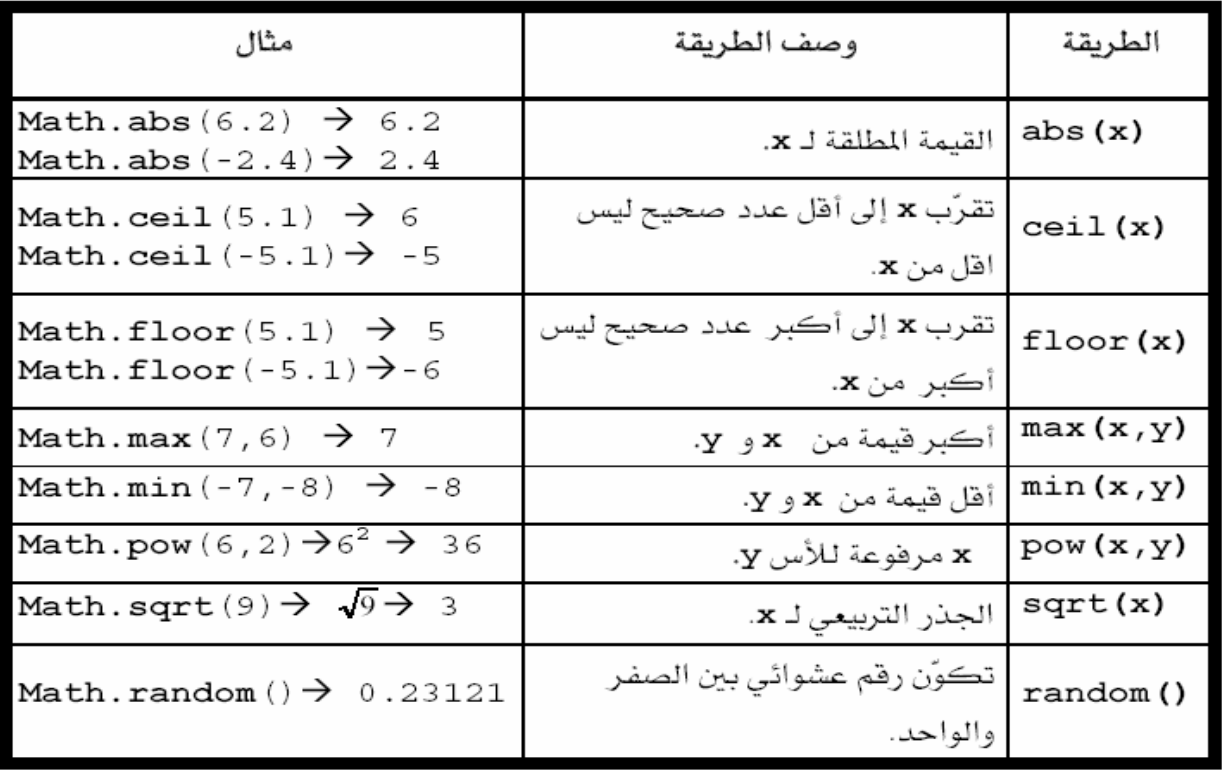

 The following class uses (read, sum, max, and print) methods to read 3 numbers, sum them, find the maximum, and print the results.

#### // Method1.java

- import javax.swing.JOptionPane: 1.
- public class Method1{  $2.$
- public static void main(String[] args) { 3.
- int num1.num2.num3.sumOfnNmbers.maxValue; 4.
- 5. num1=read("input the first number");
- 6. num2=read("input the second number");
- 7. num3=read("input the third number");
- sumOfnNmbers=sum(num1,num2,num3); 8.
- maxValue=max(num1.num2.num3); 9.
- print ("the maximum number is ",maxValue); 10.
- print ("the sum of numbers is ",sumOfnNmbers); 11.
- $12. \t}$ //end of main
- 13.
- 14. // a method to read an integer value
- 15. static int read(String m){
- 16. int n = Integer.parseInt(JOptionPane.showInputDialog(m));
- 17. return n:
- 18. ? // end of read
- 19.
- 20. // this method is to calculate the sum of three
- 21. // integer numbers
- 22. static int sum (int n1, int n2, int n3)?
- $23.$  ints:
- 24.  $s=n1+n2+n3$ ;
- 25. return s:
- $26.$ //end of sum
- 27.
- 28. // this method returns the max of 3 integer numbers
- 29. // using Math Class
- 30. static int max(int n1,int n2,int n3){
- 31. int max;
- 32.  $max=Math.max(Math.max(n1,n2),n3);$
- 33. return max:
- **Hend** of max 34. 1
- 35.
- 36. // this methos prints out an integer value with a
- 37. // message
- 38. static void print(String m.int n)?
- 39. JOptionPane.showMessageDialog(null,m+" "+n);
- 40. } llend of print
- $41.$ }

Write Java program to calculate the following formula.

$$
= 4\sqrt{5x} + 3z^2
$$

// Math Methods 1.java

- 1. import javax.swing.JOptionPane;
- 2. public class Math Methods 1 {
- public static void main(String[] args) { 3.
- 4. double y, x, z;
- 5. x=Integer.parseInt( JOptionPane.showInputDialog("Enter value for x"));

У

z=Integer.parseInt( 6.

```
JOptionPane.showInputDialog("Enter value for z"));
```
- 7. y=4 \* Math.sqrt(5\*x) + 3\* Math.pow(z,2);
- JOptionPane.showMessageDialog(null,"y = "+y); 8.
- 9. ¥

```
10.3
```
**التداخل Recursion**

وهو عملية استدعاء الطريقة من قبل نفسها.

```
Ex: factorial function \rightarrow 0!=1, n!= n*(n-1)*…*1.
Write Java Program, to compute the factorial of a number by 
using the recursion.
```
Solution:

import javax.swing.JOptionPane;

public class computefacturial {

```
 public static void main (String args[ ]) {
```
String st\_num=JOptionPane.showInputDialog("Enter number" ); int n=Integer.parseInt(st\_num);

 JOptionPane.showMessageDilog(null, "the fact of " +n+" is "+factorial(n), "Result", JOptionPane.PLAIN\_MESSAGE); System.exit(0);

```
}
```

```
static long factorial(int n){ 
   if(n==0) 
     return 1; 
    else
```

```
 return n*factorial(n-1);
```

```
}
```
# **المصفوفات Arrays**

```
• إعلان المصفوفة في لغة Java يمر بمرحلتين:
                                   ا: الإعلان Declare: ويأخذ الصيغة التالية:
Data type array var [];
Ex: int c[];
ب: الخلق   Create: حيث يتم خلق كائن المصـفوفة للمتغير  المعلن فـي الخطوة أعـلاه.
     وذلك باستخدام التعليمة new.) آل آائن object في Java يخلق بتعليمة new(.
array var=new data type [array size];
Ex: c=new int[12];
                       وبذلك يصبح إعلان المصفوفة c من النوع int والحجم 12 :
int c[];
c= new int [12];
         • يمكن جمع التعليمتين أعلاه بتعليمة واحدة: ;[12] int new[]=c int 
                       \epsilon.length-1 في لغة Java يبدأ من 0 إلى -1
                                   • بعد خلق المصفوفة نقوم بإدخال عناصرها:
       Ex: for (int i=0;i\leqc.length;i++)
              C[i]=i;بمكن إسناد قيم للمصفوفة لحظة الإعلان, كما في المثال التالي:
     Ex: int c= {10, 20, 30, 40, 50};
```
## *Write Java program, to read 6 numbers, and find the maximum.*  Solution:

```
import javax.swing.JOptionPane; 
 public class testarray { 
   public static void main (String args[ ]) { 
      int total=6; 
      int list []=new int [total]; 
     for ( int i=0;i<list.length;i++) {
    String num=JOptionPane.showInputMessage("Enter number"); 
    List[i]=Integer.parseInt(num);
     } 
    int max=list[0]; 
   for (int i=1;i<list.length;i++){
     if (max \lelist[i])
        max=list[i]; 
    } 
  JOptionPane.showMessageDilog(null, "the max no. is " +max , 
"Result", JOptionPane.PLAIN_MESSAGE); 
}}
```
#### Write Java program to search in the array.

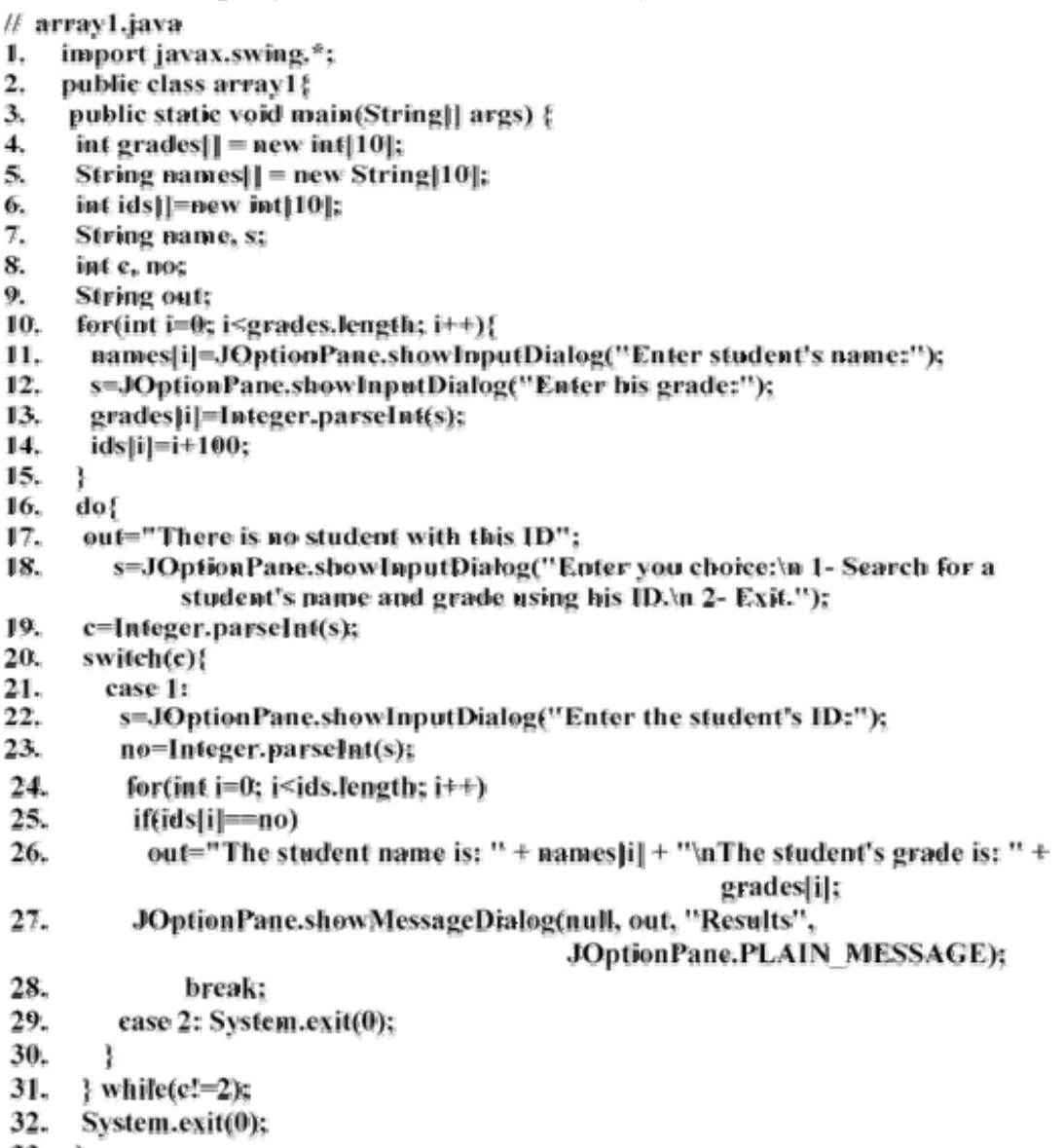

- $33.$
- $34.$ }

تمرير المعلمات: هناك طريقتان لتمرير المعلمات إلى الدوال في لغة Java: ا. تمرير القيمـة value -value ( إرسـال قيمـة المتغير)وتطبـق علـى الأنـواع .int, byte, double, float,.. البيانية البسيطة مثل. 2. تمرير العنوان reference ) إرسال العنوان) وتطبق علمي الأنواع المهيكلة مثلarray ,String .

المثال التالي يبين كيفية تمرير المعلمات إلى الدوال.

// Passing Parameters.java

- 1. public class Passing Parametres?
- 2. public static void main(String args[]){
- $3.$  int  $x$ :
- 4. int a[] =  $\{1, 2, 3, 4\}$ ;
- 5.  $x = a[1]$ :
- 6. System.out.println("The value of x before change is" + x) :
- 7. System.out.println("The value of a elements before change is: ");
- 8. printArray(a);
- 9.  $change(a, x)$ :
- System.out.println("The value of x after change is" + x); 10.
- System.out.println("The value of a elements after change is: "); 11.
- $12.$ printArray(a);

13. *Hend* of main

- 14. static void change  $\lim_{h \to 0}$  int i) {
- 15.  $i^* = 2$ :
- for (int index=0; index < b.length; index++) 16.
- 17. b[index] $* = 2$ ;
- //end of method change 18. }
- 19. static void printArray(int c[]){
- 20. for (int index=0; index < c.length; index++)
- System.out.print(c[index] + "\t"); 21.
- 22. System.out.println();
- $23. \}$ //end of method print
- $24.$ //end of class Passing Parametres

# **المصفوفات متعددة الأبعاد Arrays Multidimensional**

• لإعلان مصفوفة ثنائية الأبعاد 4\*3 نستخدم ما يلي:

int  $\mathbf{b}$ [][];  $b=$ new int [3][4]; Or int  $b$ [][]=new int[3][4];

### Write Java program to print the multiplication table using 2-D arrays.

// array2.java

- 1. import javax.swing.\*;
- $2.$ public class array2{
- $3.$ public static void main(String]] args) {
- 4. int mult]]]]=new int[7][7];<br>for(int i=0; i<mult.length; i++)
- 5.
- 6. for(int j=0; j<mult[i].length; j++)
- 7.  $mul[t][j]=[i+1)^*(j+1);$
- System.out.println(); 8.
- 9. for(int  $i=0$ ;  $i<$ mult.length;  $i++$ )
- System.out.print("\t"+(i+1)); 10.
- 11. System.out.println();
- System.out.print("'\t"); 12.
- for(int  $i=0$ ;  $i\leq m$ ult.length;  $i++$ ) 13.
- System.out.print("-------"); 14.
- 15. System.out.println();
- for(int i=0; i<mult.length; i++){ 16.
- System.out.print(" "+(i+1)+"\t|"); 17.
- 18. for(int j=0; j<mult[i].length; j++)
- 19. System.out.print(mult|i||j|+"\t");
- 20.  $S$ ystem.out.println $O$ :
- 21.
- 22. System.out.println();
- 23. System.exit(0);
- $24.$  }
- $25.$ }

**الأصناف classes**

البرمجѧة الكيانيѧة الموجهѧة OOP تسѧتخدم الأصѧناف classes لتضѧمين encapsulate البيانات والطرق. مثال: جهباز الحاسوب يتضمن مجموعية من الماديبات والبر مجيبات التبي يستخدمها المستخدم الاعتيادي بدون الحاجـة لمعرفـة التفاصـيل الداخليـة وهـو مـا يعرف بإخفـاء . information hiding المعلومات

• الصنف class يمثل القالب العام للشيء المراد وصفه, أما الكائن object فهو نسخة من ذلك القالب.

Write class to implement the point.

public class point { private int x; private int y; public point()  $\{\}$ 

 public point(int xv,int yv)  $\{$  x=xv; y=yv; } public void setx(int xv)  $\{x=xv;\}$  public void sety(int yv)  $\{v=vv;\}$  public int getx()  $\{$  return x;  $\}$  public int gety()  $\{$  return  $y$ ;  $\}$ public String tostring(){ return "[[ "+x+ ", "+y+" ]] "; } } ملاحظات و. الصنف point يحتوي المتغيرات الصحيحة x, y وهي تعرف بالحقول field وهي . معلنة خارج الطرق. .2 الكلمات private ,public تعرف بموجهات الوصول modifiers access. .3 المتغيرات والطرق من النوع الخاص private يوصل لها فقط من قبل الطرق المعلنѧة داخل الصنف. .<br>4. المتغيرات والطرق من النوع العام public يوصل من أي مكان في البرنامج حتى خارج الصنف. .5 قاعدة مفضلة: المتغيرات تعلن من النوع private والطرق تعلن من نوع public. .6 البنّـاء constructer : دالـة لهـا نفس اسـم الصـنف تسـتخدم لإعطـاء الّقيم الابتدائيـة للصنف. وهو ليس فبه تعليمة return. • بعد أن قمنا بتصميم الصنف point فإننا نقوم بإعلان وخلق آائنات objects مѧن ذلѧك الصنف. - لإعلان الكائن 1point من الصنف point نكتب: 1point point  $\text{point1} = \text{new point}$  ); new التعليمة new: ويمكن جمع الإعلان والخلق بتعليمة واحدة: ;( )point new=1point point • الآن نقوم بتصميم صنف تطبيق يستخدم الصنفpoint وهذا التطبيق هѧو مѧثلا بالاسѧم pointtest import javax.swing.JOptionPane; public class pointtest{ public static void main (String args[ ]){ point point1=new point(72, 115); String output="x is "+point1.getx()+"\n y is "+point1.gety(); point1.setx $(10)$ ;

```
 point1.sety(20);
```

```
output +="\n\n the new location is "+ point1.tostring();
        JOptionPane.showmessageDialog(null,output); 
       System.exit(0);
     }} 
الصنف point والصنف pointest يبدان بالكلمة public لذا يجب حفظ كل واحد بملف
           منفصل. لان لا يجوز حفظ اكثر من صنف من نوع   public بنفس الملف.
```
Write Java class to implement the circle.

```
public class circle { 
   private double radius;
   private int x; 
   private int y; 
// no argument constructor 
   public circle (){} 
 // Constructor 
   public circle( int xv,int yv,double radiusv) 
\left\{\begin{array}{c} \end{array}\right\} x=xv; 
        y=yv; 
       setradius(radiusv);
        } 
     public void setx(int xv) 
        \{x=xv;\} public void sety(int yv) 
        \{v=vv;\} public int getx() 
        \{ return x; \}public int gety() 
        { return y; }
       public void setradius( double r) 
         {radius=(r \le 0.0? 0:r);}
       public double getradius() 
          { return radius;} 
       public double getdiameter() 
          { return 2*radius;} 
      public double getcircumference() 
          { return Math.PI *getdiameter();} 
      public double getarea() 
         { return Math.PI * radius * radius} 
      public String tostring() 
     { return "Center = \lceil "+x+", "+y+" \rceil radius= "+radius; }
```
الصنف التالي يمثل تطبيق للصنف circle. // test class circle import javax.swing.JOptionPane; import java.text.DecimalFormat; public class circletest{ public static void main (String args[]){ circle circle1=new circle(37,43,2.5); String out="x is "+circle1.getx()+"\n y is "+circle1.gety()+"\n radius is circle1.getradius(); circle1.setx(35); circle1.sety(20); circle1.setradius(4.25); out $+=$ "\n\n the new location and radius of circle are \n"+circle1.tosting() ; DecimalFormat td=new DecimalFormat("0.00"); out+="\n diameter is "+td.Fdormat(circle1.getdiameter()); out+="\n area is "+td.Format(circle1.fetarea()); JOptionPane.showmessageDialog(null,out); System.exit(0); } } **الوراثة Inheritance** ● تعتبر الوراثـة احد أهم خصـائص البرمجـة الكيانيـة وفيهـا يقوم الصـنف بوراثـة طرق methods ومتغيرات من أصناف أخرى. • الصنف الموروث يعرف ب class super والصنف الوارف يدعى class sub. • هرمية الصنف hierarchy class هي سلسلة الأصناف المتوارثة. مثل: shape 2D-shape 3D-shape circle | square | triangle | cube | sphere

ملاحظة هامة: الطرق في الأصناف classes sub لا يمكنها الوصول للمتغيرات الخاصѧة .super classes الأصناف في private

المثال التالي يوضح كيف أن الصنف circle يمكن أن نصـممه بحيث يـرث عناصـر members من الصنف point.

// circlenew.java public class circlenew extends point{ private double radius; public circlenew(){} public circlenew(int xv,int yv,double radv)  $\{super(xv, vv);$  setradius(radv); } public void setradius(double radv){ radius=radv; } public double getradius(){ return radius;} public double getdiameter(){ return 2\*getradius();} public double getcircumference(){ return Math.PI\*getdiameter();} public double getarea(){ return Math.PI\*radius\*getradius(); } public String tostring(){ return "center= "+super.tostring ()+"; radius= "+getradius(); } }// end class - التعليمـة extend تعنـي ان الصـنف circlenew يـرث مـن الصـنف point (تعليمـة الوراثة).

- التعليمة super تستخدم عندما نريد التعامل مـع عناصـر من نـو ع private في الصـنف .(point) super classالموروث
	- الصنف circletest يبقى نفسه.